# AutoCAD [Latest-2022]

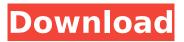

### AutoCAD Crack+ Serial Number Full Torrent Download [Latest-2022]

Released in 2012, AutoCAD Crack Mac LT is the last dedicated line of software in the Autodesk AutoCAD product line. AutoCAD LT features simplified drawing tools, easier sharing of workspaces, and the ability to create sheets, combine drawings into a model, create layers, and display drawing metadata. The software costs US\$99 and is available in English, German, French, Spanish, Italian, Dutch, Portuguese, Japanese, Polish, Russian, Czech, Slovak, and Norwegian. With AutoCAD LT, Autodesk discontinued the use of legacy file formats, such as DWG, DGN, or PDF. In October 2016, Autodesk announced the release of AutoCAD 2017, a major update to its product suite. AutoCAD 2017 features modern user interface elements, enhanced navigation tools, faster performance, and enhanced support for cloud computing. Categories of AutoCAD Applications Before 1982, most CAD packages for use on desktop computers were expensive and difficult to use, and their user interface was prohibitively difficult for anyone who had not previously been trained in how to use the application. To make design easier and more accessible, Autodesk designed AutoCAD to be a "straight-through" CAD application. The program automatically connects all of the required design elements and stages without requiring a designer to enter coordinates for drawing. Figure 1. AutoCAD default layout AutoCAD was created to run as a desktop application. The original design of AutoCAD featured a dedicated graphics workstation with a CAD plotter for drawing and a separate monitor for viewing the user interface. The application was designed to run in a window and show the entire drawing in one display. When the drawing window was placed on the screen, it was maximized to occupy the entire display. Figure 2. AutoCAD User Interface In 1982, AutoCAD introduced a workstation with a dedicated graphics plotter, a monitor for the interface, and an ergonomic mouse. The user interface was now centered on the monitor. To maximize the drawing area, the drawing window was resized to the desired size and displayed centered on the monitor. Figure 3. AutoCAD User Interface - 1982 With the introduction of AutoCAD 2.0, released in 1983, the graphic workstation was no longer separate from the drawing window. In 1984, the file format was changed from magnetic tape to disk. From 1984

#### AutoCAD

.NET Automation AutoCAD For Windows 10 Crack eXtensible Language (AutoLISP) Visual Basic for Applications (VBA) Visual LISP JavaScript ObjectARX It is also possible to develop applications using Visual Studio 2010, though this is not supported by AutoCAD Torrent Download and not recommended by AutoCAD 2022 Crack. Automation using the AutoLISP programming language AutoLISP is a proprietary form of LISP. Using AutoLISP, programmers can use their own programming language to automate their work within AutoCAD. AutoLISP was the first programming language to be embedded in AutoCAD and was the language in use for the first AutoCAD applications. AutoLISP is similar to Visual Basic for Application. AutoLISP code consists of commands that are broken down into procedures and functions. File management AutoCAD provides the tools to manage files, including the file system, creating, opening, saving, closing, printing and exporting drawings. Drawing files can be viewed, printed, saved and opened in other AutoCAD and non-AutoCAD applications. Drawing objects In AutoCAD, drawing objects such as lines, arcs, circles, text, boxes, ellipses, splines, images, text strings, text frames, and circles are called entities. Each entity can be modified directly or by using drawing tools. AutoCAD supports a number of drawing tools such as insertion, deletion, modification, selection, and copy and paste. These tools are usually referred to as Editing tools. They can be found in the Object Navigator. Drawing tools can be used to create and manage objects in the current drawing. These tools can be accessed in the Tools palette in the ribbon bar. AutoCAD provides the tools to manage and manage the items of the entity. Using the Entity Info feature it is possible to view, rename, duplicate and delete entities. In addition, the Entity Information tool can display the ID, Geometry, Dimensions, Relations, Usage, and Definition of the entity. Drawing units Drawing units are the physical coordinates in the drawing file where entities are located. Each dimension of an object has a dimension scale which is a multiplicand of the position in the drawing units. For example, the position on the drawing coordinates of an arc may be 100 drawing units, but the circle or arc of the same size ca3bfb1094

## AutoCAD Free

Discussion One of the most well-known shortcuts is called "ac," which stands for AutoCAD. You can create a shortcut to this tool by starting the program and then typing the following: ac> Press the Enter key. A dialog window appears with a title that reads, "You are a registered user of AutoCAD 2010." There are options to register the shortcut in your Favorites folder or the Quick Launch folder. An example of the dialog window is shown in Figure 5-8. Figure 5-8. This dialog window shows the AutoCAD shortcut you can create. If you wish to enter your AutoCAD password at the prompt, you can. If you prefer, you can simply skip the prompt. Press the Enter key to execute the command.

## What's New in the AutoCAD?

Applying AutoCAD standardization to drawings with historical metadata: Create AutoCAD drawings that can be opened and shared with collaborators. Easily load and open drawings that have been stored in the DesignCenter, even if they have been created in older versions of AutoCAD. (video: 1:00 min.) Data Modeling: Model a series of geometric relationships in order to draw more elegant, structured and precise 3D models. Shape Optimization: Save time and draw with precision by optimizing shape based on constraints, include or exclude edges and optimize scale without resorting to resampling and linework. Input enhancements: Speed up your workflow with intelligent toolbars that show commands based on how you are using the mouse. Select, cut, copy and paste, along with enhancements to the scrollwheel and the command-line cursor, give you the power to operate guickly with your mouse. Visualize and share your data visually with Visio-like page layouts. And import, share and save data as PowerPoint slides. Drawing and annotation: Save your drawing style with the drawing toolbar and share it with others. Keep track of where you drew your line and annotations with dynamic line annotation tools. Support for MS Windows Jagged and Publisher formats gives you the option of working with a single drawing format for a variety of applications. Drawing tools: A powerful selection and editing toolset, with an improved pen, text, selection, style, and wrapping tools. Marking and modeling tools: A complete suite of tools for marking, dimensions, text, and 3D modeling. Planar and curved surfaces: A complete set of planar and curved surfaces: Intuitive options for the use of spline curves, freeform and constrained surfaces. Enhanced drawing: Highlights: New tool bar, format choices, and more. Integrated drawing: Integrated the drawing canvas into the background for improved legibility. Revisions: A unified revision system brings the revisions of other files directly to the canvas, so you can work efficiently with multiple drawings at once. New feature to show and hide individual drawings from the Revision History. Model-based engineering: Simplify the design process by letting you create 3D models directly from paper designs, or importing and